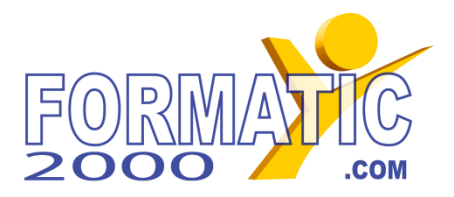

# **Créer et envoyer un Emailing / une NewsLetter**

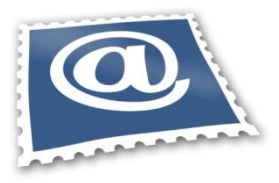

## **Durée : 2 jours (14 heures)**

**Objectifs :** Cette formation vous permettra de réaliser et d'envoyer sous forme d'Emailing une NewsLetter ou toute autre information destinée à être diffusée par email de façon professionnelle.

**Public :** Cette formation s'adresse aux webmasters, secrétaires, responsables de communications, commerciaux ou toute personne souhaitant mettre en place un Emailing.

**Pré-requis :** Ce stage requiert une connaissance de l'environnement informatique et l'utilisation classique des outils de Bureautique.

### *Au programme :*

## **Présentation de l'Emailing**

- **Et** Qu'est-ce qu'un Emailing ?
- **Les contraintes de l'Emailing**
- **Les objectifs et les taux de réussite** d'une bonne campagne

# **Les outils nécessaires**

- **L** Logiciels de création de pages Web
- **La Logiciels de création et d'optimisation** des images
- **L** Logiciels d'envoi d'Emailing
- **T** Téléchargement et installation des **logiciels gratuits (PC ou Mac)** pour créer la NewsLetter

### **Construire son message**

- **B** Définir le type de message (NewsLetter, message d'information, invitation, jeu concours…) et son format
- **Hiérarchisation du message :** déterminer les zones importantes
- **Les limites de lecture à l'écran et** d'impression du message

# **Identité visuelle**

- **Respecter sa charte graphique**
- **E** Quel graphisme (couleur, police...)?
- **F** Illustration du message

### **Préparation des images**

- **E** Choisir le format des images
- **E** Optimiser la taille et le poids des images
- **E** Définir l'emplacement des images (locales, sites)

### **Création du message**

**E** Création de la page HTML

- **Préparer sa mise en page (utilisation** des tableaux)
- **E** Insertion des images
- **Le principes des balises HTML**
- **E** Mise en forme du texte et des tableaux avec les styles CSS
- **E** Création de liens hypertexte sur les images et sur le texte
- **Mise en ligne de la page de redirection**
- **E** Création de la ligne de désabonnement

#### **Les adresses e-mail**

- **Les adresses : trouver les fichiers,** collecter des adresses légalement
- **R** Respecter la législation en vigueur
- **Les mentions légales / utiles**
- **D**éclaration du fichier à la CNIL

# **Envoi de l'emailing**

- **Préparer son fichier d'adresses** (Access, Excel, Contacts Outlook…)
- Les paramétrages de l'outil d'envoi
- **Les envois groupés**
- **Les envois personnalisés**
- **Nettoyage et optimisation de la base**
- Le problème du spam et des filtres
- **E** Choisir le créneau d'envoi (jour, heure)

#### **Suivi de la campagne**

- **L** Les outils statistiques Le tracking
- **E** Nombre de mails ouverts, de clics sur les liens
- **E** Gérer l'après campagne

#### **Questions / réponses avec le formateur**

**Chaque stagiaire dispose d'un ordinateur et d'un support de cours pour la formation. Des exercices pratiques sont réalisés tout au long de la formation.** 

**FORMATIC 2000 - Tél : 04 72 982 982 - Siège : 170 Bd de la Croix-Rousse - 69001 LYON** Salle de formation Paris : (AMJ) 47, rue de Ponthieu<sup>175008</sup> PARIS